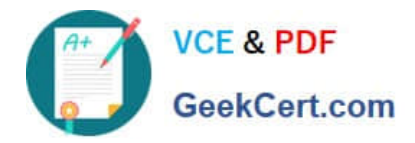

# **PEGACPBA73V1Q&As**

Certified Pega Business Architect (CPBA) 73V1

## **Pass Pegasystems PEGACPBA73V1 Exam with 100% Guarantee**

Free Download Real Questions & Answers **PDF** and **VCE** file from:

**https://www.geekcert.com/pegacpba73v1.html**

### 100% Passing Guarantee 100% Money Back Assurance

Following Questions and Answers are all new published by Pegasystems Official Exam Center

**63 Instant Download After Purchase** 

- **63 100% Money Back Guarantee**
- 365 Days Free Update
- 800,000+ Satisfied Customers

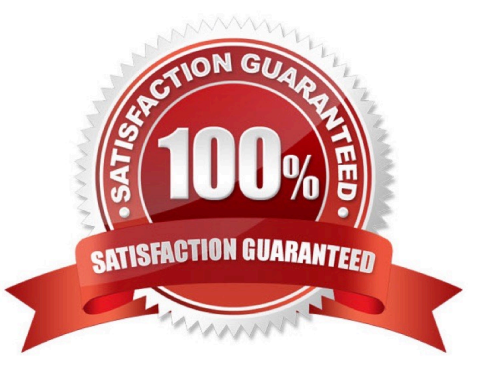

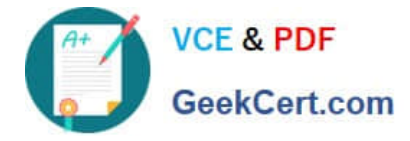

#### **QUESTION 1**

An application allows consultants to enter their hours on a project on a weekly basis. Consultant hours must be approved by both their manager and the project supervisor. The approvals can be performed in any order. How do you configure the approvals in the application?

- A. Add the manager approval to an alternate stage in the case life cycle.
- B. Configure a parallel process for each of the required approvals.
- C. Add an optional process to each approval in the appropriate stage.
- D. Configure a single cascading approval based on an authority matrix.

Correct Answer: D

#### **QUESTION 2**

You configure a service level to adjust assignment urgency to 100 when the global interval lapses. How does the assignment urgency impact the deadline and passed deadline intervals?

- A. Service level processing is halted until the assignment is completed.
- B. Urgency value remains at 100, but other service level processing continues.
- C. The user is notified that the maximum urgency has been reached.
- D. Urgency value continues to increment as configured.

Correct Answer: B

#### **QUESTION 3**

While running through a case life cycle, a business stakeholder notices a problem in a summary view. The view should be read-only but half of the form can be edited. How can the business stakeholder communicate this problem to the development team using Agile Workbench?

- A. Create a comment
- B. Create a bug
- C. Create a note
- D. Create a story

Correct Answer: C

#### **QUESTION 4**

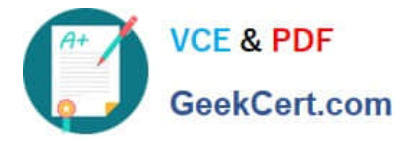

A home loan application requires approvals from the Legal team manager and the Finance team manager. The Legal team manager must approve before the Finance team manager. How do you configure this requirement?

- A. Create an approval step with cascading approval.
- B. Apply business logic to route a single assignment in the correct order.
- C. Route an assignment to a work queue where both roles have access.
- D. Create an approval process for each manager in parallel.

Correct Answer: A

#### **QUESTION 5**

In the following partial case life cycle, a manager must contact a job applicant to schedule an interview. The interview should be scheduled within 2 business days after the manager qualifies the applicant, although 1 business day is preferable.

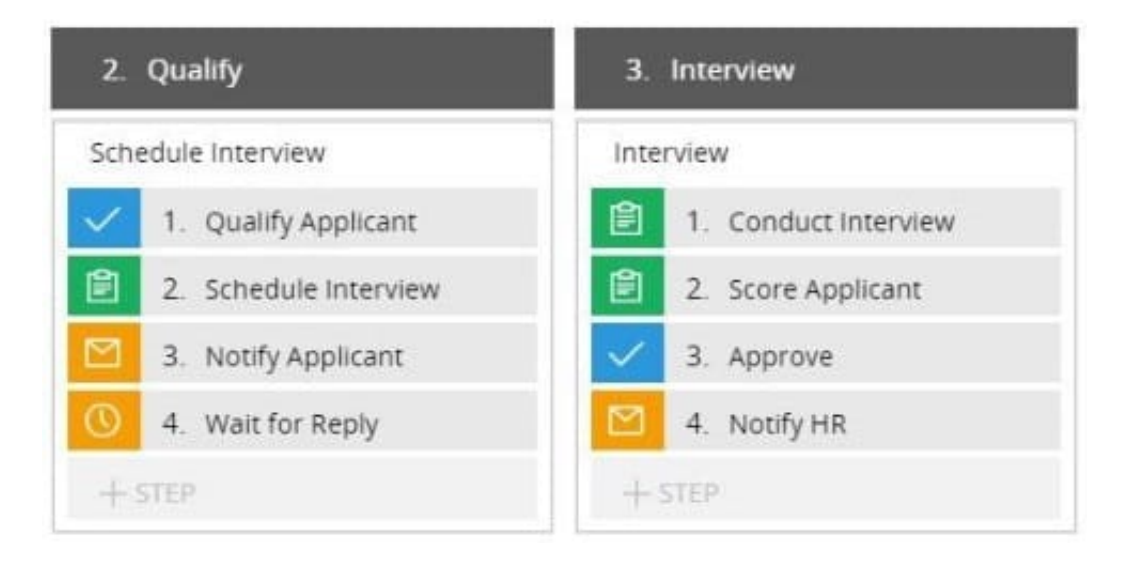

To meet this requirement, you apply a goal and deadline to the

- A. Case type
- B. Schedule Interview process
- C. Interview stage
- D. Schedule Interview step

Correct Answer: D

[PEGACPBA73V1 PDF](https://www.geekcert.com/pegacpba73v1.html) **[Dumps](https://www.geekcert.com/pegacpba73v1.html)** 

[PEGACPBA73V1 VCE](https://www.geekcert.com/pegacpba73v1.html) **[Dumps](https://www.geekcert.com/pegacpba73v1.html)** 

[PEGACPBA73V1 Exam](https://www.geekcert.com/pegacpba73v1.html) **[Questions](https://www.geekcert.com/pegacpba73v1.html)**